# **Photoshop 2020 With License Key**

# Download Setup + Crack

# Photoshop 2020 Crack + Free (Updated 2022)

Sometimes, in your rush to accomplish your goal of creating a beautiful image, you may open up an image in Photoshop without making an effort to mask out unwanted areas. The problem is that you may not know what you're doing when you photoshop your images, resulting in an image with areas of unwanted imagery that have not been blended out and have become visually disruptive to the image. If the unwanted imagery is blurred out completely, you'll look at your image and wonder why you paid so much attention to the how-to tutorials. Blending Colors To blend in the areas that are to be transparent, Photoshop uses a type of Gradient tool. You see this tool in the Layers palette. As shown in Figure 7-11, the Gradient tool appears in the Tools panel when you click the Gradient tool icon. When you click on a color, you can select a color stop and you will see a gray, solid, or dotted line at that position. The Gradient tool allows you to blend images, colors, and many other types of media in Photoshop. It is one of the most powerful tools in Photoshop. When you place one of the stops on an unwanted part of the image, the color of the entire gradient blend changes from its original color to the color of the new color stop you have placed on the color. By placing the gradient stops, you can easily blend a color out of your image. Be careful, though, as if you place a stop that is close to the edge of a layer, you may accidentally alter the layer and move it to a different position, or inadvertently delete your original layer. Figure 7-11: You can use the Gradient tool to blend areas of the image in which areas of a color are to be transparent. Tweaking in Photoshop Unlike other graphics programs, Photoshop is a drawing program with a drawing area in which you can create all your images. You can move layers in and out of the layers palette or edit your image, creating and deleting layers, moving objects around, and creating new objects and fill layers with new content. The tools you need to create and manipulate a photo are in the tools palette, shown in Figure 7-12. You'll find many more tools in the tools palette, from video editing tools to those used for creating artwork. Figure 7-12: The tools palette offers all the different tools you need to create an image and change the look and feel of your image.

### **Photoshop 2020 Registration Code**

If you have a minimum of 10 Gigabytes of hard drive space or at least a minimum of 50 gigabytes of cloud storage space, Photoshop Elements is perfect for you. Photoshop Elements provides the best free photo editor you will find on the market. You can take and edit photos and videos without any extra cost. You will also enjoy using a photo editor that works just like Photoshop without any premium subscription. Adobe Photoshop Elements download has a friendly user interface that is perfect for beginners and professionals. Additionally, Photoshop Elements is available on all popular desktop computer and mobile operating systems like Windows, macOS, iOS, Android, etc. You can download it from the link given below. It is time to download the most powerful photo editing software on the market. On this page, you will find hundreds of high-quality photos that you can use in your own projects. In addition, we have also assembled a list of tools that you can use to help you edit your images. You can edit your images using the Photoshop Elements without having to pay for anything. You can also use it to download files from the Internet, edit a photo gallery, or even add text to your images. You can crop your images, remove things like logos, put fancy borders, apply image filters, you can edit colors and shadows, change the contrast, use the levels, recover a blemished image, or change the white balance. You can also use Photoshop Elements to add or remove objects, adjust the size and resize images, add special effects, edit the alignment, and apply a watermark, and much more. If you are looking for free, quality and reliable photo editing software that will help you edit your images, download Photoshop Elements right now! If you don't have enough space on your hard drive or you simply don't have space on the Internet, you can find additional recommendations for photo editing software in the package. These photo editing and editing tools will help you create a beautiful masterpiece. They will also help you edit an image and remove any unwanted parts. What is the difference between software-based tools and applicationbased tools? Software-based tools are applications that you download from the Internet. These programs are designed to help you edit images. You can download them for free and they won't cost you any money or a subscription fee. Application-based tools are programs that you can buy using your credit 388ed7b0c7

# **Photoshop 2020 Crack With Key**

Q: Xamarin - Use only as a "Loading screen" or use as a "Part of the application"? I'm trying to build a crossplatform application using Xamarin. The user have the following experience: The application is using a web service to retrieve information the user opens it and wait for the information to be fetched When the information is ready, the user clicks on a button and the application then present information that have been retrieved That application is a Android application, but the same experience can be reproduced using a WPF application. For both application, the process described above is common. That is the user have the impression that the application is waiting for the information to be fetched. It is not possible to delay the operations because some information is needed to complete the process. If the user click on the button to display information, there is no need to wait for a web response because the information is already available. My question is this: If I build an Android application where I want to replicate the previous experience described above. should I build it using a Xamarin Android application and use async for the operations that retrieve the information from the web service, or should I build it using a Xamarin Windows application? The two options are not mutually exclusive, so one is not preffered over the other. I prefer an option where the WPF application is able to use the Xamarin API, but I'm not sure whether I can reproduce the previous experience or not. Thanks. A: TL;DR For background operations I would recommend using a web view (Xamarin.Forms) on the UI thread to render the application. When the UI thread is in use an async http post method will not block the thread and you can easily achieve state transitions using the async/await keywords. If I do so I can also easily extend the background thread model to use the UI framework to set a loading indicator and handle state updates as well. Longer Answer I've seen this pattern used in a few cases and my preferred approach would be to use an async http post method for the web services. This allows the UI to remain responsive while the information is being retrieved but also simplifies the background thread logic to a simple web view that handles any state transitions. Async will never block threads so when your background thread is not doing anything and you hit the await keyword

### What's New in the?

Filed to: fusion reactor, science fact Photo: NASA Yes, that's a real satellite in orbit—complete with 27 satellites that fly in formation around it. Unfortunately, they're all playing volleyball. It is in fact the International Space Station—and it has been since November of 1998. Ever since then, it's been getting used to the awesome motion of the stars. To see the things that make the ISS a unique piece of space engineering, view the video below. It was uploaded to YouTube by NASA a few years ago, but we haven't seen it until now. But wait, there's more! We can see it in action in a video uploaded by the ESA. It was shot in July of 2002, although the ISS maneuvers a bit after 10:30 in this video. Update: The photo above of the ISS vs. the Earth was taken by NASA's John Young, who along with his Apollo 7 crewmates are the first humans to fly beyond the Moon. Share this: Yesterday, I wrote about Dostoyevsky and about the divine qualities that informed his writing; that is, his judgements of good and bad were not human, but God-given. That's why he was forced to write from prison, and forced to sit outside in the cold, waiting, for God to manifest itself. I'd like to challenge this, and add a few extra things to it. Let me first state clearly that I'm not saying that Dostoyevsky was wrong about anything. Even Jesus was wrong about things. He was inconsistent, and a bit of a hypocrite, but he never questioned his moralities. He never once questioned that slavery was evil, or that killing the innocent was wrong; the only thing he ever did was to say that it was, or would not be allowed, in one way or another. Dostoyevsky was wrong in some things he believed in, as was Jesus in some things he believed in. But that is all. I'm going to begin by saying that in all things, this will be extremely difficult to do. For most people are not honest about their mistakes, and thus, when I talk about their mistakes and am corrected, they immediately become irate, and even call me a liar. I understand this. I am in the business of being right myself, and I will defend my opinions with all my

# **System Requirements:**

•Requires Windows 10 or 8.1, 64-bit OS or later. •Requires a GPU with at least 2560 mb shader units. Additional Notes: •If the game is running, please restart your system. •The game may not look great with old graphics cards. •If your system is overheating, close all games and check the settings in your graphics card's properties. •If it's getting too hot, put the system on the lowest fan speed possible. •Vibration happens

https://tenqri.com/upload/files/2022/07/zUFcVFVnNB6yGv3PRUQD\_05\_0c2f4af3cf6db72a6c8f398b1979fff3\_file.pdf

 $\frac{https://everyonezone.com/upload/files/2022/07/U6M3uoO8V23s5M8CVzR6\_05\_59ae1236fd26dfd9a683a4ea0c00c4a2\ file.pdf$ 

https://rarnaidadistno.wixsite.com/grelexascip/post/photoshop-2022-universal-keygen-free-license-key-download

https://healthfitstore.com/2022/07/05/photoshop-2021-version-22-5-1-download-latest-2022/https://vemensoug.com/wp-

content/uploads/2022/07/Photoshop\_2022\_Version\_230\_Nulled\_\_WinMac.pdf

https://doitory.com/wp-

content/uploads/2022/07/Photoshop\_2020\_Patch\_With\_Serial\_Key\_Download\_Updated\_2022.pdf

https://mamawong.de/wp-content/uploads/2022/07/Photoshop\_2022\_version\_23-1.pdf

https://aalcovid19.org/adobe-photoshop-cs3-serial-number-free-license-key-3264bit-updated-2022/http://tygodnikketrzynski.pl/advert/adobe-photoshop-2022-version-23-0-serial-number-license-

keygen-april-2022/

https://fystop.fi/photoshop-cs5-crack-exe-file-license-keygen/

https://libres.nomasmentiras.uy/upload/files/2022/07/KXkpJVg2jXHSbt7JsB7J\_05\_e42a742e9230865c 94edacdc436adede\_file.pdf

 $\frac{https://www.promorapid.com/upload/files/2022/07/jmBNZU2vJzvz5kQrZzlU\_05\_0c2f4af3cf6db72a6c8}{f398b1979fff3\_file.pdf}$ 

http://vietditru.org/advert/adobe-photoshop-2022-version-23-2-incl-product-key-download-x64-2022/https://ubex.in/wp-content/uploads/2022/07/kailpie.pdf

https://libertinosdaalcova.com/adobe-photoshop-2021-version-22-mem-patch-activation-key-free-latest-2022/

http://fritec-doettingen.ch/?p=24412

https://www.cakeresume.com/portfolios/adobe-photoshop-cs3-with-license-key-keygen-down https://laculinaria.de/photoshop-2021-version-22-4-crack-keygen/

https://limage.biz/photoshop-2021-version-22-4-2-keygen-crack-serial-key-free-latest-2022/

https://www.sanjeevsrivastwa.com/photoshop-cc-2015-version-18-crack-keygen-with-registration-code-for-pc-latest-2022/

https://wakelet.com/wake/XYrlY7eAa6RDvVyu6UDM7

https://malekrealty.org/photoshop-2021-version-22-4-keygen-crack-setup-with-license-key-free-latest/

https://www.noidabestproperty.com/wp-content/uploads/2022/07/Photoshop\_CS6\_Free\_Registration\_ Code\_Free\_Download\_WinMac\_Latest2022.pdf

https://omaamart.com/wp-content/uploads/2022/07/wynnguy.pdf

https://plans4creativewoodworking.com/adobe-photoshop-2021-version-22-1-0-crack-keygen-torrent-activation-code/

https://www.lebanontownhall.org/sites/g/files/vyhlif4596/f/pages/birth\_record\_request.pdf

http://www.ndvadvisers.com/photoshop-cc-2018-hacked-mac-win-updated-2022/

https://citywharf.cn/photoshop-2020-version-21-with-registration-code-latest/

https://buycoffeemugs.com/adobe-photoshop-cc-2015-crack-full-version-free-registration-code-free-download-for-pc/

https://yemensoug.com/wp-

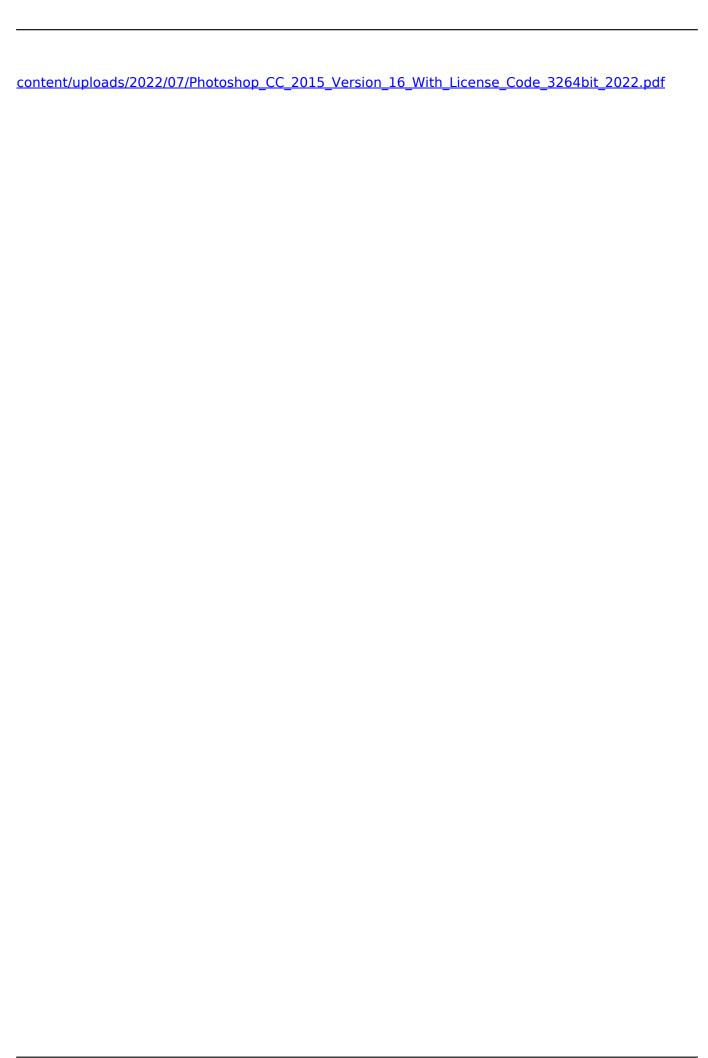